# NAG Library Routine Document

## S17AEF

Note: before using this routine, please read the Users' Note for your implementation to check the interpretation of bold italicised terms and other implementation-dependent details.

## 1 Purpose

S17AEF returns the value of the Bessel function  $J_0(x)$ , via the function name.

## 2 Specification

```
FUNCTION S17AEF (X, IFAIL)
REAL (KIND=nag_wp) S17AEF
INTEGER IFAIL
REAL (KIND=nag_wp) X
```
## 3 Description

S17AEF evaluates an approximation to the Bessel function of the first kind  $J_0(x)$ .

Note:  $J_0(-x) = J_0(x)$ , so the approximation need only consider  $x \ge 0$ .

The routine is based on three Chebyshev expansions:

For  $0 < x \leq 8$ ,

$$
J_0(x) = \sum_{r=0} a_r T_r(t)
$$
, with  $t = 2(\frac{x}{8})^2 - 1$ .

For  $x > 8$ ,

$$
J_0(x) = \sqrt{\frac{2}{\pi x}} \Big\{ P_0(x) \cos \Big( x - \frac{\pi}{4} \Big) - Q_0(x) \sin \Big( x - \frac{\pi}{4} \Big) \Big\},\,
$$

where  $P_0(x) = \sum_{r=0} b_r T_r(t)$ ,

and 
$$
Q_0(x) = \frac{8}{x_{r=0}} C_r T_r(t)
$$
,

with  $t = 2(\frac{8}{x})^2 - 1$ .

For x near zero,  $J_0(x) \simeq 1$ . This approximation is used when x is sufficiently small for the result to be correct to machine precision.

For very large x, it becomes impossible to provide results with any reasonable accuracy (see [Section 7](#page-1-0)), hence the routine fails. Such arguments contain insufficient information to determine the phase of oscillation of  $J_0(x)$ ; only the amplitude,  $\sqrt{\frac{2}{\pi|x|}}$ , can be determined and this is returned on softfailure. The range for which this occurs is roughly related to *machine precision*; the routine will fail if  $|x| \gtrsim 1/machine precision$  (see the Users' Note for your implementation for details).

## 4 References

Abramowitz M and Stegun I A (1972) Handbook of Mathematical Functions (3rd Edition) Dover Publications

Clenshaw C W (1962) Chebyshev Series for Mathematical Functions Mathematical tables HMSO

#### <span id="page-1-0"></span>5 Parameters

1:  $X - REAL$  (KIND=nag wp) Input

On entry: the argument  $x$  of the function.

2: IFAIL – INTEGER Input/Output

On entry: IFAIL must be set to  $0, -1$  or 1. If you are unfamiliar with this parameter you should refer to Section 3.3 in the Essential Introduction for details.

For environments where it might be inappropriate to halt program execution when an error is detected, the value  $-1$  or 1 is recommended. If the output of error messages is undesirable, then the value 1 is recommended. Otherwise, if you are not familiar with this parameter, the recommended value is 0. When the value  $-1$  or 1 is used it is essential to test the value of IFAIL on exit.

On exit: IFAIL  $= 0$  unless the routine detects an error or a warning has been flagged (see Section 6).

## 6 Error Indicators and Warnings

If on entry IFAIL  $= 0$  or  $-1$ , explanatory error messages are output on the current error message unit (as defined by X04AAF).

Errors or warnings detected by the routine:

 $IFAIL = 1$ 

X is too large. On softfailure the routine returns the amplitude of the  $J_0$  oscillation,  $\overline{2}$  $\sqrt{\frac{2}{\pi |x|}}$ .

 $IFAIL = -99$ 

An unexpected error has been triggered by this routine. Please contact NAG.

See Section 3.8 in the Essential Introduction for further information.

 $IFAIL = -399$ 

Your licence key may have expired or may not have been installed correctly.

See Section 3.7 in the Essential Introduction for further information.

 $IFAIL = -999$ 

Dynamic memory allocation failed.

See Section 3.6 in the Essential Introduction for further information.

## 7 Accuracy

Let  $\delta$  be the relative error in the argument and E be the absolute error in the result. (Since  $J_0(x)$ oscillates about zero, absolute error and not relative error is significant.)

If  $\delta$  is somewhat larger than the *machine precision* (e.g., if  $\delta$  is due to data errors etc.), then E and  $\delta$  are approximately related by:

 $E \simeq |xJ_1(x)|\delta$ 

(provided  $E$  is also within machine bounds). [Figure 1](#page-2-0) displays the behaviour of the amplification factor  $|xJ_1(x)|$ .

However, if  $\delta$  is of the same order as *machine precision*, then rounding errors could make E slightly larger than the above relation predicts.

<span id="page-2-0"></span>For very large x, the above relation ceases to apply. In this region,  $J_0(x) \simeq$  $\overline{2}$  $\sqrt{\frac{2}{\pi |x|}} \cos \left(x - \frac{\pi}{4}\right)$  $\left(x-\frac{\pi}{4}\right)$ . The amplitude  $\overline{2}$  $\sqrt{\frac{2}{\pi |x|}}$  can be calculated with reasonable accuracy for all x, but  $\cos\left(x-\frac{\pi}{4}\right)$  $\left(x-\frac{\pi}{4}\right)$  cannot. If  $x-\frac{\pi}{4}$ is written as  $2N\pi + \theta$  where N is an integer and  $0 \le \theta < 2\pi$ , then  $\cos\left(x - \frac{\pi}{4}\right)$  $\pi(x-\frac{\pi}{4})$  is determined by  $\theta$  only. If  $x \gtrsim \delta^{-1}$ ,  $\theta$  cannot be determined with any accuracy at all. Thus if x is greater than, or of the order of, the inverse of the *machine precision*, it is impossible to calculate the phase of  $J_0(x)$  and the routine must fail.

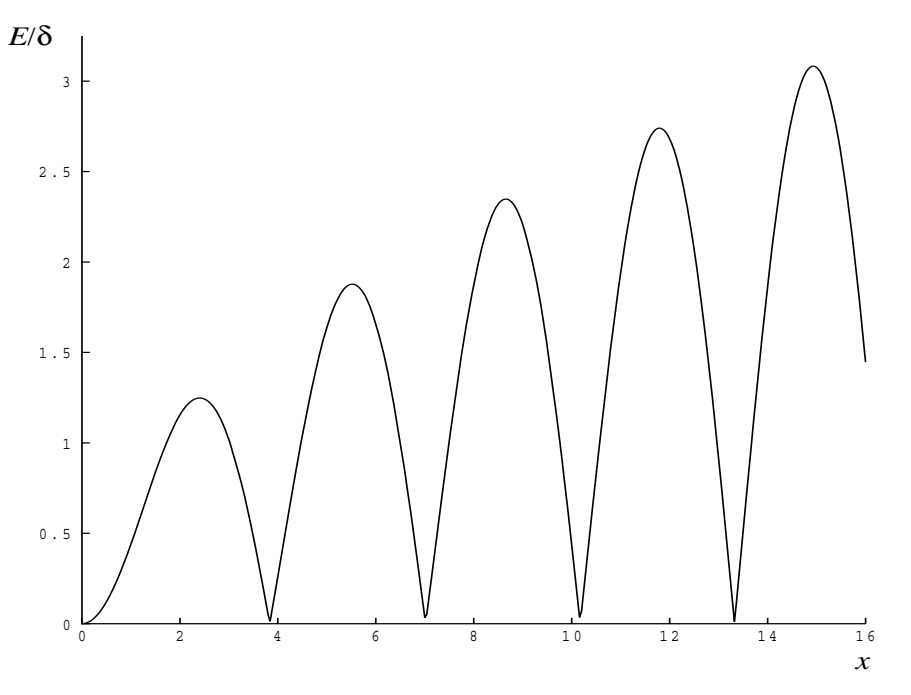

Figure 1

## 8 Parallelism and Performance

Not applicable.

### 9 Further Comments

None.

## 10 Example

This example reads values of the argument x from a file, evaluates the function at each value of x and prints the results.

#### 10.1 Program Text

```
Program s17aefe
! S17AEF Example Program Text
! Mark 25 Release. NAG Copyright 2014.
! .. Use Statements ..
     Use nag_library, Only: nag_wp, s17aef
! .. Implicit None Statement ..
     Implicit None
! .. Parameters ..
```
Integer, Parameter :: nin = 5, nout = 6 ! .. Local Scalars .. Real (Kind=nag\_wp) :: x, y Integer  $\overline{z}$  is ifail, ioerr ! .. Executable Statements .. Write (nout,\*) 'S17AEF Example Program Results' ! Skip heading in data file Read (nin,\*) Write (nout,\*) Write (nout,\*) ' X Y' Write (nout,\*) data: Do Read (nin,\*,Iostat=ioerr) x If (ioerr<0) Then Exit data End If  $ifail = -1$  $y = s17aef(x, ifail)$ If (ifail<0) Then Exit data End If Write (nout,99999) x, y End Do data 99999 Format (1X,1P,2E12.3) End Program s17aefe

#### 10.2 Program Data

S17AEF Example Program Data 0.0 0.5 1.0 3.0 6.0 8.0 10.0 -1.0 1000.0

#### 10.3 Program Results

S17AEF Example Program Results

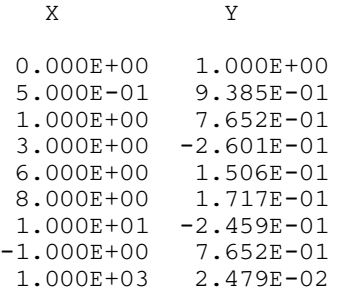

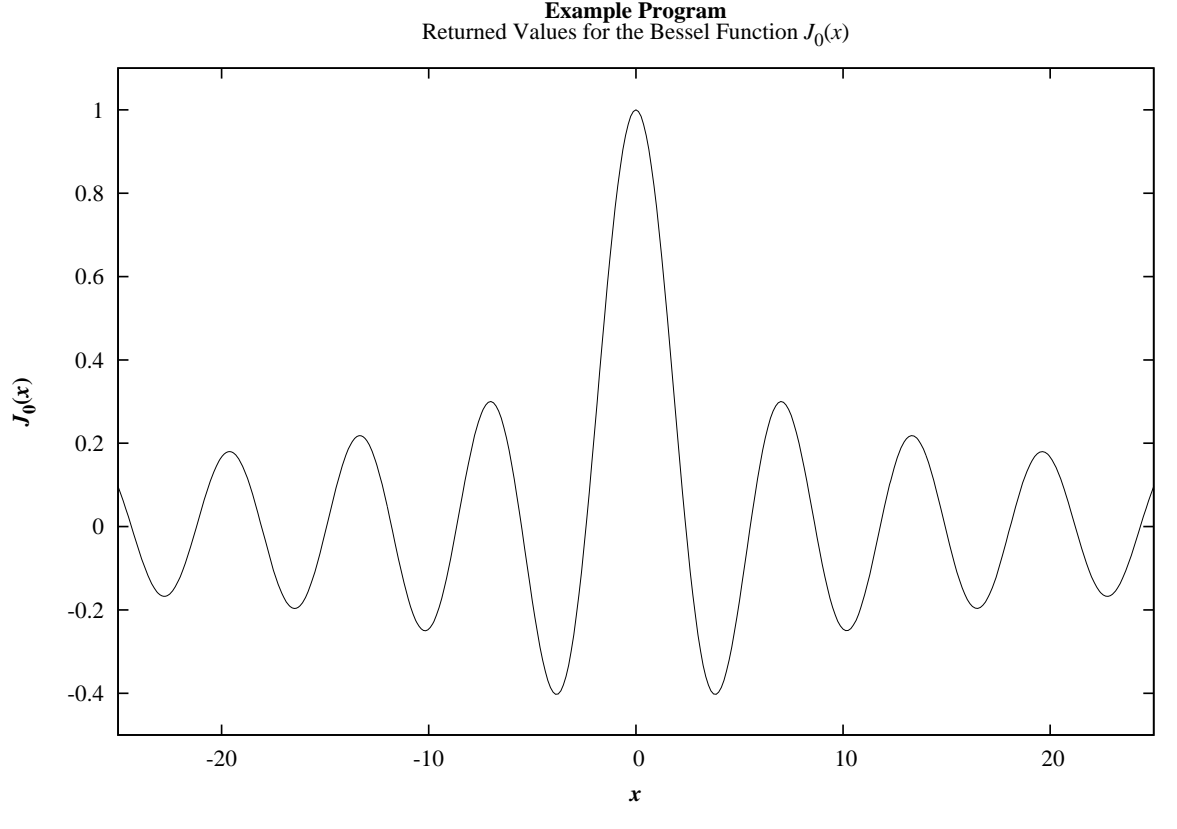